**Martin Voss** 

## Einführung in die technische Informatik

Mit 36 Abbildungen und zahlreichen Programmierbeispielen

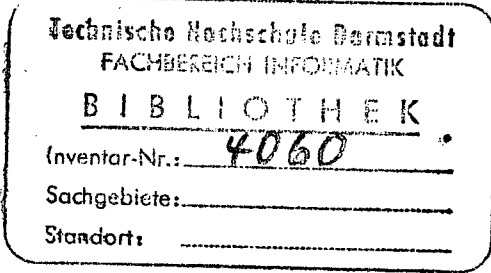

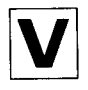

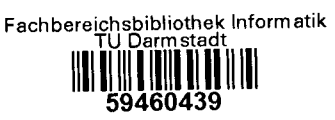

Friedr. Vieweg & Sohn Braunschweig/Wiesbaden

## **Inhaltsverzeichnis**

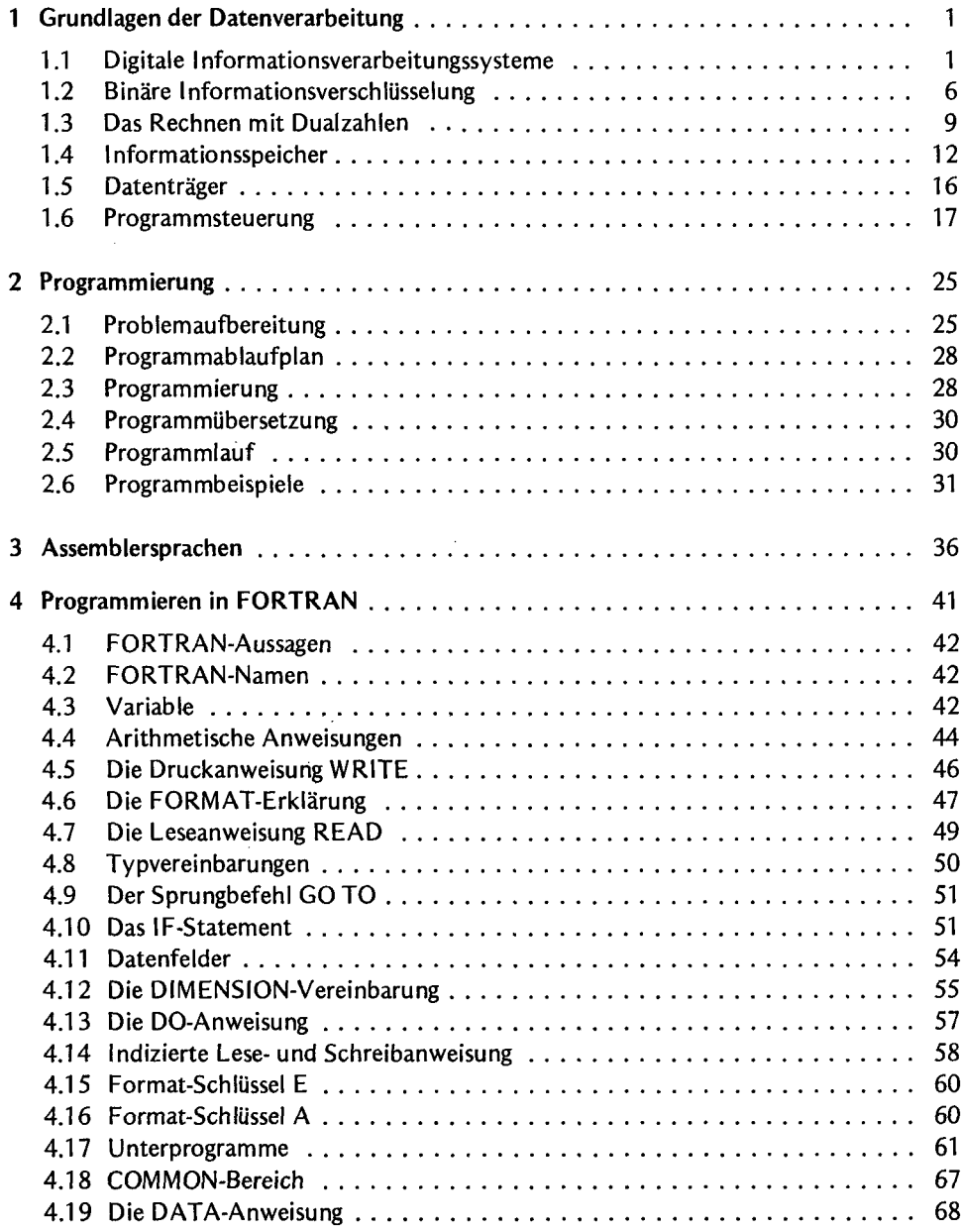

 $\bar{z}$ 

 $\frac{1}{2}$ 

 $\bar{t}$ 

 $\bar{\bar{z}}$ 

 $\begin{array}{c} 1 \\ 3 \\ 1 \\ 2 \end{array}$ 

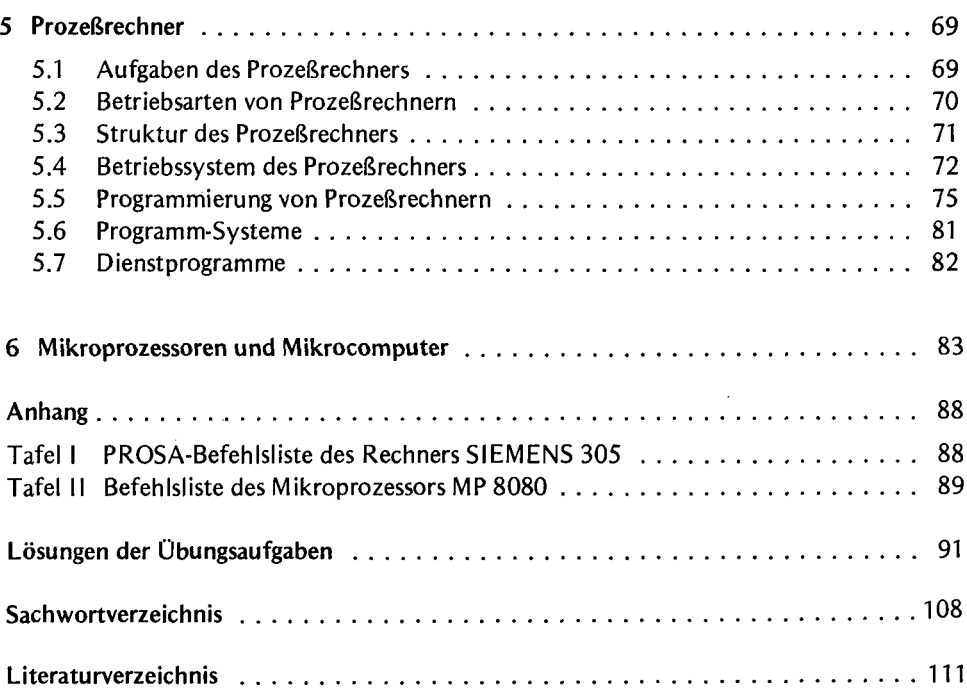

 $\bar{z}$ 

à,

 $\overline{\phantom{a}}$ ÷.